## **Betha Sistemas**

Exercício de 2019 Outubro

## **ESTADO DE SANTA CATARINA** FUNDO MUN. DE ASSIST. SOCIAL DE ANCHIETA

Relação dos Adiantamentos Concedidos

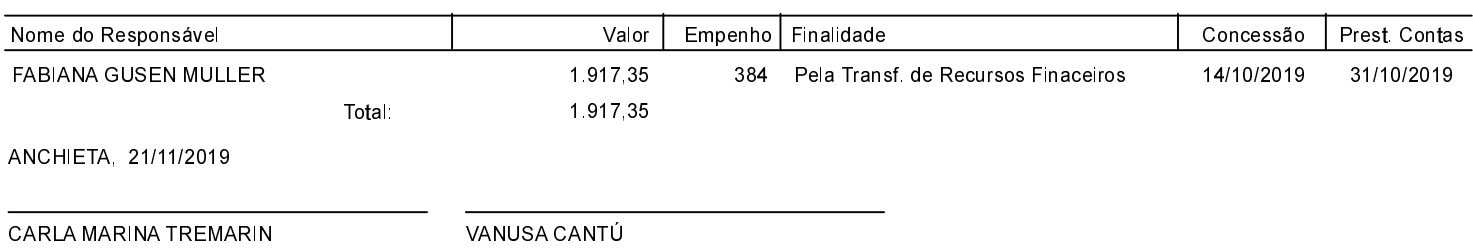

Gestora

VANUSA CANTÚ Contadora CRC/SC Nº 032245/O-0